# Supporting information

#### Cost function demonstration: 2 classes

In the perfect case, we have  $l_i = \widehat{l_i}$  and  $\widehat{p_i} = 1, \forall i$  . Then,

$$
s_{N_s} = -\frac{1}{N_s} \sum_{i=1}^{N_s} \left[ \frac{N_s}{n_1} \delta_1(\hat{l}_i) \delta_1(l_i) + \frac{N_s}{n_{-1}} \delta_{-1}(\hat{l}_i) \delta_{-1}(l_i) \right].
$$
  

$$
\iff s_{N_s} = -\frac{1}{N_s} \sum_{i=1}^{N_s} \frac{N_s}{n_1} \delta_1(\hat{l}_i) \delta_1(l_i) - \frac{1}{N_s} \sum_{i=1}^{N_s} \frac{N_s}{n_{-1}} \delta_{-1}(\hat{l}_i) \delta_{-1}(l_i).
$$

Moreover, we know that  $l_i = 1$ ,  $n_1$  times and  $l_i = -1$ ,  $n_{-1}$  times. Finally, we find that the minimum value is  $s_{N_s} = -2$ . In the worst case, we have  $l_i \neq \hat{l}_i$  and  $\hat{p}_i = 1, \forall i$ . Then,

$$
s_{N_s} = -\frac{1}{N_s} \sum_{i=1}^{N_s} \Big[ -\alpha \frac{N_s}{n_1} \delta_{-1}(\hat{l}_i) \delta_1(l_i) - \frac{N_s}{n_{-1}} \delta_1(\hat{l}_i) \delta_{-1}(l_i) \Big].
$$

Moreover, we know that  $l_i = 1$ ,  $n_1$  times and  $l_i = -1$ ,  $n_{-1}$  times. Then,

$$
s_{N_s} = \frac{1}{N_s} \left( \alpha \frac{N_s}{n_1} n_1 + \frac{N_s}{n_{-1}} n_{-1} \right) \implies s_{N_s} = 1 + \alpha.
$$

### Cost function demonstration: general case

We have the following cost function:

$$
s_{N_s} = -\frac{1}{N_s} \sum_{i=1}^{N_s} \widehat{p}_i \Bigg\{ \sum_{j=1}^k \Big[ \frac{N_s}{n_j} \delta_j(\widehat{l}_i) \delta_j(l_i) - \frac{N_s}{n_j} \alpha_j \sum_{\substack{m=1 \ m \neq j}}^k \delta_m(\widehat{l}_i) \delta_j(l_i) \Big] \Bigg\}.
$$

In the best case, we have  $l_i = \widehat{l_i}$  and  $\widehat{p_i} = 1, \forall i.$  Then,

$$
s_{N_s} = -\frac{1}{N_s} \sum_{i=1}^{N_s} \sum_{j=1}^{k} \frac{N_s}{n_j} \delta_j(\hat{l}_i) \delta_j(l_i).
$$

We know how many samples are labeled for each class  $(n_1$  for class 1 and  $n_2$  for class 2). Then,

$$
s_{N_s}=-\frac{1}{N_s}\Big(\frac{N_sn_1}{n_1}+\frac{N_sn_2}{n_2}+\ldots+\frac{N_sn_k}{n_k}\Big) \implies s_{N_s}=-k.
$$

On the other hand, in the worst case, we have  $l_i \neq \hat{l}_i$  and  $\hat{p}_i = 1, \forall i$ . Then,

$$
s_{N_s} = -\frac{1}{N_s} \sum_{i=1}^{N_s} \left\{ \sum_{j=1}^k -\frac{N_s}{n_j} \alpha_j \sum_{\substack{m=1 \ m \neq j}}^k \delta_m(\widehat{l}_i) \delta_j(l_i) \right\}.
$$
  

$$
\iff s_{N_s} = \frac{1}{N_s} \sum_{i=1}^{N_s} \sum_{j=1}^k \frac{N_s}{n_j} \alpha_j \sum_{\substack{m=1 \ m \neq j}}^k \delta_m(\widehat{l}_i) \delta_j(l_i).
$$

For the same reasons concerning the number of labels in each class, we have:

$$
s_{N_s} = \frac{1}{N_s} \left( \frac{N_s}{n_1} \alpha_1 n_1 + \frac{N_s}{n_2} \alpha_2 n_2 + \dots + \frac{N_s}{n_k} \alpha_k n_k \right) \implies s_{N_s} = \sum_{j=1}^k \alpha_j.
$$

Bidomain and electrode model parameters

$$
\begin{array}{cc}\n\overline{C_{el}} & R_i & R_{el} \\
\hline\n1nF & 2M\Omega & 10M\Omega\n\end{array}
$$

Table A. Parameters used for the imperfect electrode model.

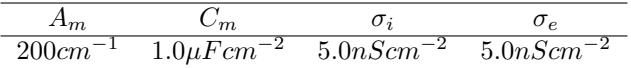

Table B. Bidomain equation parameters used for Multichannel Systems MEA device.

|                      | m                  |                    |                              |
|----------------------|--------------------|--------------------|------------------------------|
| $1200cm^{-}$<br>$-1$ | $1.0 \mu Fcm^{-2}$ | $1.2 \mu Scm^{-2}$ | $1.\overline{2\mu S}cm^{-2}$ |

Table C. Bidomain equation parameters used for Axion MEA device with Pluricyte Cardiomyocytes cell line.

#### Field Potential Biomarkers computation

In this section, the computation of the biomarkers from FP time series is detailed. Let y be a FP signal. We defined as depolarization part  $(t_1, y_1)$  from  $t = 0$  to  $t = 100ms$  and the repolarization part  $(t_2, y_2)$  from  $t = 100$  to  $t = 1200$ ms.

DA (Depolarization Amplitude):

Difference between the maximum and minimum value of the FP during the depolarization.

$$
DA = max(y_1) - min(y_1). \tag{1}
$$

RA (Repolarization Amplitude):

Maximum in absolute value of the repolarization.

$$
RA = max(|y_2|). \tag{2}
$$

FPD (Field Potential Duration):

Time difference between RA and the maximum in absolute value of the depolarization.

For the depolarization:

$$
t_{dep} = t \left[ \underset{t}{\operatorname{argmax}}(|y_1(t)|) \right]. \tag{3}
$$

For the repolarization:

$$
t_{rep} = t \left[ \underset{t}{\operatorname{argmax}} (|y_2(t)|) \right]. \tag{4}
$$

Then,

$$
FPD = t_{rep} - t_{dep}.\tag{5}
$$

 $AUC_r$  (Area Under Curve of the repolarization wave)

To get the repolarization,  $y_2$  is truncated around  $\pm \Delta t$  of  $t_{rep}$ . We used  $\Delta t = 100$ ms. The trapezoidal rule is used to approximate the integral.

$$
AUCr = \left| \int_{t_{rep} - \Delta t}^{t_{rep} + \Delta t} y_2(t) dt \right|.
$$
 (6)

RC (Repolarization Center)

Offset of the barycenter (with respect to time) of the repolarization wave.

$$
RC = \int_{t_{rep}-\Delta t}^{t_{rep}+\Delta t} t \bar{y}_2(t)dt - t_{dep}.
$$
 (7)

With  $\bar{y}_2(t)$  a rescaling such that it is strictly positive and integrates to 1 on  $[t_{rep} - \Delta t, t_{rep} + \Delta t].$ 

RW (Repolarization Width)

Standard deviation of the repolarization wave.

$$
\text{RW} = \left[ \int_{t_{rep} - \Delta t}^{t_{rep} + \Delta t} t^2 \bar{y}_2(t) dt - \left( \int_{t_{rep} - \Delta t}^{t_{rep} + \Delta t} t \bar{y}_2(t) dt \right)^2 \right]^{1/2}.
$$
 (8)

 $FPN$  (FP Notch)

Potential value  $4ms$  after  $t_{dep}$ . To be less sensitive to noise, the signal is multiplied by a test function  $\phi(t_1) = \exp \left[ -\frac{(t_1 - (t_{dep} + 4))^2}{0.04} \right].$ 

$$
FPN = \int_{t_1} y_1(t_1)\phi(t_1)dt_1.
$$
 (9)

#### Calcium Signals Biomarkers computation

In this section, the computation of the biomarkers from intracellular calcium concentration time series is detailed. Let y be the intracellular calcium concentration signal.

CA (Calcium Amplitude):

Difference between the maximum and minimum value of the signal.

$$
CA = max(y) - min(y). \tag{10}
$$

DC (Drowsing Calcium):

Corresponding to the resting calcium, computed as the minimum value of the signal.

$$
DC = min(y). \tag{11}
$$

CDX (Calcium Duration):

Similarly to APD, CDX is the time interval corresponding to  $X\%$  repolarization. Let denote by  $y_1$  the signal from  $t = 0ms$  to  $t = t \left[ \underset{t}{\text{argmax}}(|y(t)|) \right] ms$  and  $y_2$  the signal from  $t = t \left[ \underset{t}{\operatorname{argmax}}(|y(t)|) \right]$  ms to  $t = 1200$ ms.

For the depolarization:

$$
t_{dep} = t \left[ \underset{t}{\text{argmin}}(|y_1(t) - \frac{100 - X}{100}CA + DC|) \right].
$$
 (12)

For the repolarization:

$$
t_{rep} = t \left[ \underset{t}{\text{argmin}} (|y_2(t) - \frac{100 - X}{100} CA + DC|) \right].
$$
 (13)

Then,

$$
CDX = t_{rep} - t_{dep}.\tag{14}
$$

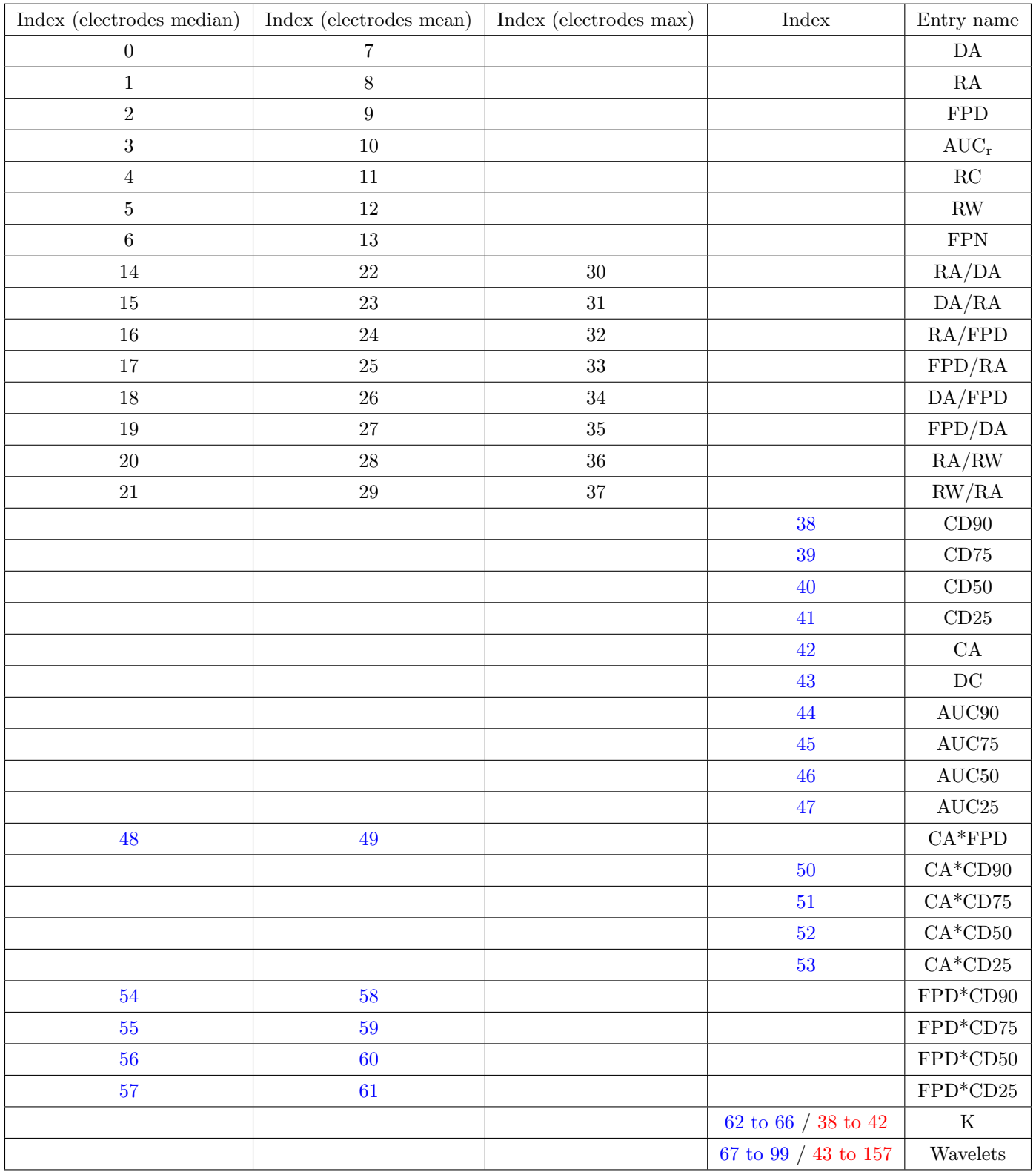

X: Specific to TdP risk study. X: Specific to channel study.

Table D. Indices and names of the dictionary entries.

| drug                   | Na IC50 $(nM)$ | Ca IC50 $(nM)$     | $K$ IC50 $(nM)$ | EFTPC (nM)         |
|------------------------|----------------|--------------------|-----------------|--------------------|
| Aimaline               | 8200.0         | 71000.0            | 1040.0          | 1500.0             |
| Amiodarone             | 4800.0         | $\overline{270.0}$ | 30.0            | 0.5                |
| Amitriptyline          | 20000.0        | 11600.0            | 3280.0          | 41.0               |
| Bepridil*              | 3700.0         | 211.0              | 33.0            | 33.0               |
| Chlorpromazine*        | 4300.0         | nan                | 1470.0          | $\overline{38.0}$  |
| Cibenzoline            | 7800.0         | 30000.0            | 22600.0         | 976.0              |
| $Cis a pride*$         | 14700.0        | nan                | 6.5             | 4.9                |
| Desipramine            | 1520.0         | 1709.0             | 1390.0          | 108.0              |
| Diltiazem <sup>*</sup> | 9000.0         | 450.0              | 17300.0         | 122.0              |
| Diphenhydramine        | 41000.0        | 228000.0           | 5200.0          | 34.0               |
| Dofetilide*            | 300000.0       | 60000.0            | 5.0             | $\overline{2.0}$   |
| Fluvoxamine            | 39400.0        | 4900.0             | 3100.0          | 377.0              |
| Haloperidol            | 7000.0         | 1700.0             | 27.0            | 3.6                |
| Imipramine             | 3600.0         | 8300.0             | 3400.0          | 106.0              |
| Mexiletine*            | 43000.0        | 100000.0           | 50000.0         | 4129.0             |
| Mibefradil             | 980.0          | 156.0              | 1800.0          | 12.0               |
| Nifedipine*            | 37000.0        | 60.0               | 275000.0        | 7.7                |
| Nitrendipine*          | 36000.0        | 0.35               | 10000.0         | 3.02               |
| Phenytoin              | 49000.0        | 103000.0           | 100000.0        | 4500.0             |
| Pimozide*              | 54.0           | 162.0              | 20.0            | 1.0                |
| Prenylamine            | 2520.0         | 1240.0             | 65.0            | 17.0               |
| Propafenone            | 1190.0         | 1800.0             | 440.0           | $\overline{241.0}$ |
| Propranolol            | 2100.0         | 18000.0            | 2828.0          | 26.0               |
| Quetiapine             | 16900.0        | 10400.0            | 5800.0          | 33.0               |
| Quinidine*             | 16600.0        | 15600.0            | 300.0           | 924.0              |
| Risperidone*           | 102000.0       | 73000.0            | 150.0           | 1.81               |
| Sertindole             | 2300.0         | 8900.0             | 14.0            | 1.59               |
| Tedisamil              | 20000.0        | nan                | 2500.0          | 85.0               |
| Terfenadine*           | 971.0          | 375.0              | 8.9             | 9.0                |
| Thioridazine           | 1830.0         | 1300.0             | 33.0            | 208.0              |
| Verapamil*             | 41500.0        | 100.0              | 143.0           | 81.0               |

Table E. Drugs known as torsadogenic (red) and non-torsadogenic (green) with their IC50 and EFTPC from Mirams et al. \*: CiPA compound [\[1\]](#page-9-1).

| drug                   | Na IC50 $(nM)$ | $Ca$ IC50 $(nM)$   | $\overline{K}$ IC50 $(nM)$ | EFTPC(nM)         |
|------------------------|----------------|--------------------|----------------------------|-------------------|
| Amiodarone             | 15900.0        | 1900.0             | 860.0                      | 0.8               |
| Astemizole*            | 3000.0         | 1100.0             | 4.0                        | 0.3               |
| Bepridil*              | 2300.0         | 1000.0             | 160.0                      | 35.0              |
| Ceftriaxone            | 555900.0       | 153800.0           | 445700.0                   | 23170.0           |
| Chlorpromazine*        | 3000.0         | 3400.0             | 1500.0                     | 38.0              |
| Cilostazol             | 93700.0        | 91200.0            | 13800.0                    | 128.0             |
| $Cis a pride*$         | 337000.0       | 11800.0            | 20.0                       | 3.0               |
| Clozapine*             | 15100.0        | 3600.0             | 2300.0                     | 71.0              |
| Dasatinib              | 76300.0        | 81100.0            | 24500.0                    | 41.0              |
| Diazepam               | 306400.0       | 30500.0            | 53200.0                    | $\overline{29.0}$ |
| Diltiazem <sup>*</sup> | 22400.0        | 760.0              | 13200.0                    | 122.0             |
| Disopyramide*          | 168400.0       | 1036700.0          | 14400.0                    | 742.0             |
| Dofetilide*            | 162100.0       | 26700.0            | 30.0                       | $\overline{2.0}$  |
| Donepezil              | 38500.0        | 34300.0            | 700.0                      | $\overline{3.0}$  |
| Droperidol*            | 22700.0        | 7600.0             | 60.0                       | 16.0              |
| Duloxetine             | 5100.0         | 2800.0             | 3800.0                     | 16.0              |
| Flecainide             | 6200.0         | 27100.0            | 1500.0                     | 753.0             |
| Halofantrine           | 331200.0       | 1900.0             | 380.0                      | 172.0             |
| Haloperidol            | 4300.0         | 1300.0             | 40.0                       | 4.0               |
| Ibutilide*             | 42500.0        | 62500.0            | 18.0                       | 140.0             |
| Lamivudine             | 1571400.0      | 54200.0            | 2054000.0                  | 19540.0           |
| Linezolid              | 2644500.0      | 105400.0           | 1147200.0                  | 59110.0           |
| Loratadine*            | 28900.0        | 11400.0            | 6100.0                     | 0.4               |
| Methadone              | 31800.0        | 37400.0            | 3500.0                     | 507.0             |
| Metronidazole          | 2073200.0      | 177900.0           | 1340200.0                  | 187000.0          |
| Mibefradil             | 5600.0         | 510.0              | 1700.0                     | 12.0              |
| Mitoxantrone           | 93500.0        | 22500.0            | 539400.0                   | 225.0             |
| Moxifloxacin           | 1112000.0      | 173000.0           | 86200.0                    | 10960.0           |
| Nifedipine*            | 88500.0        | 12.0               | 44000.0                    | 8.0               |
| Nilotinib              | 13300.0        | 17500.0            | 1000.0                     | 172.0             |
| Nitrendipine*          | 21600.0        | 25.0               | 24600.0                    | $\overline{3.0}$  |
| Paliperidone           | 109000.0       | 193900.0           | 780.0                      | 69.0              |
| Paroxetine             | 9800.0         | 3900.0             | 1900.0                     | 14.0              |
| Pentobarbital          | 2686000.0      | 299000.0           | 1433900.0                  | 5171.0            |
| Phenytoin              | 72400.0        | 21900.0            | 147000.0                   | 4360.0            |
| Pimozide*              | 1100.0         | 240.0              | 40.0                       | 0.5               |
| Piperacillin           | 2433800.0      | 1226000.0          | 3405100.0                  | 1378000.0         |
| Procainamide           | 746600.0       | 389500.0           | 272400.0                   | 54180.0           |
| Quinidine*             | 14600.0        | 6400.0             | 720.0                      | 3237.0            |
| Raltegravir            | 824200.0       | 246700.0           | 782800.0                   | 7000.0            |
| Ribavirin              | 2997500.0      | 622500.0           | 967000.0                   | 27880.0           |
| Risperidone*           | 43400.0        | 34200.0            | $\overline{260.0}$         | $\overline{2.0}$  |
| Saquinavir             | 12100.0        | 1900.0             | 16900.0                    | 130.0             |
| Sertindole             | 6900.0         | 6300.0             | 33.0                       | 2.0               |
| Sitagliptin            | 1220800.0      | 147100.0           | 174700.0                   | 442.0             |
| Solifenacin            | 1500.0         | 4300.0             | 280.0                      | $\overline{3.0}$  |
| Sotalol*               | 7013900.0      | 193300.0           | 111400.0                   | 14690.0           |
| Sparfloxacin           | 2555000.0      | 88800.0            | 22100.0                    | 1766.0            |
| Sunitinib              | 16500.0        | 33400.0            | 1200.0                     | 13.0              |
| Telbivudine            | 1095200.0      | 713900.0           | 422700.0                   | 19720.0           |
| Terfenadine*           | 2000.0         | 930.0              | 50.0                       | 9.0               |
| Terodiline             | 7400.0         | 4800.0             | 650.0                      | 145.0             |
| Thioridazine           | 1400.0         | 3500.0             | 500.0                      | 980.0             |
| Verapamil*             | 32500.0        | $\overline{200.0}$ | 250.0                      | 88.0              |
| Voriconazole           | 1550500.0      | 414200.0           | 490900.0                   | 7563.0            |

Table F. Drugs known as torsadogenic (red) and non-torsadogenic (green) with their IC50 and EFTPC from Kramer *et al.* \*: CiPA compound [\[1\]](#page-9-1).

Fig A. Confusion matrices obtained for TdP risk classification. From top to bottom we have respectively 1 component in  $\mathbb{R}$ , 2 components in  $\mathbb{R}$ , 3 components in  $\mathbb{R}$ , 3 components in  $\mathbb{R}$  and 1 component in  $\mathbb{R}^2$ , 3 components in  $\mathbb{R}$  and 2 components in  $\mathbb{R}^2$ and 3 components in  $\mathbb R$  and 3 components in  $\mathbb R^2$ . The left column corresponds to the training set and the right column to the validation set. No: No TdP risk. Yes: TdP risk.

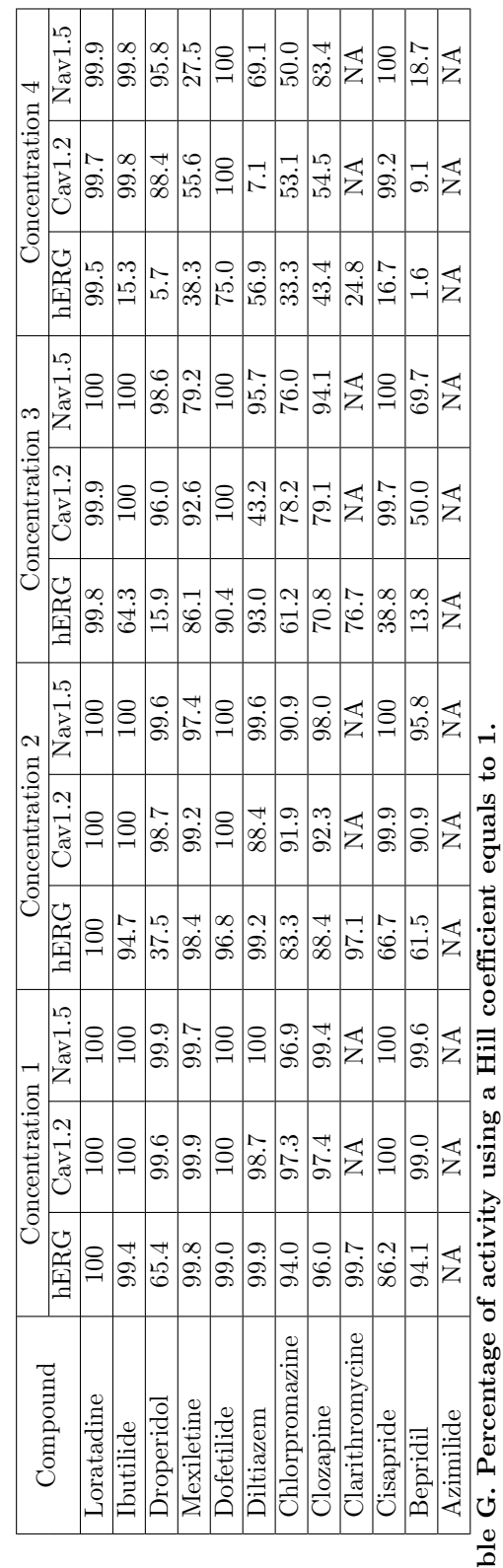

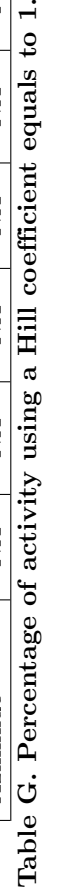

#### Stop criterion based on the success rate variation

Starting from the cost function defined in 12, let's compute the case where all the samples are well classified but with the lowest probability  $(\hat{l}_i = l_i \text{ and } \hat{p}_i = \frac{1}{2}, \forall i$ :

$$
s_{N_s} = -\frac{1}{N_s} \sum_{i=1}^{N_s} \widehat{p}_i \left\{ \sum_{j=1}^k \left[ \frac{N_s}{n_j} \delta_j(\widehat{l}_i) \delta_j(l_i) - \frac{N_s}{n_j} \alpha_j \sum_{\substack{m=1 \ m \neq j}}^k \delta_m(\widehat{l}_i) \delta_j(l_i) \right] \right\}.
$$
 (15)

As all samples are well classified with a probability equals to  $\frac{1}{2}$ , we have:

$$
\widetilde{s}_{N_s} = -\frac{1}{N_s} \sum_{i=1}^{N_s} \frac{1}{2} \sum_{j=1}^{k} \delta_j(\widehat{l_i}) \delta_j(l_i).
$$
\n(16)

We know how many samples are in each class. Then,

$$
\widetilde{s}_{N_s} = -\frac{1}{N_s} \Big( \frac{1}{2} \frac{N_s n_1}{n_1} + \dots + \frac{1}{2} \frac{N_s n_k}{n_k} \Big). \tag{17}
$$

$$
\implies \widetilde{s}_{N_s} = -\frac{k}{2}.\tag{18}
$$

If now, just 1 sample  $x$  is wrongly classified, we have,

$$
s_{N_s} = -\frac{1}{N_s} \Big( \frac{1}{2} \frac{N_s n_1}{n_1} + \dots + \frac{1}{2} \frac{N_s n_{j-1}}{n_{j-1}} + \frac{1}{2} \frac{N_s (n_j - 1)}{n_j} + \frac{1}{2} \frac{N_s n_{j+1}}{n_{j+1}} + \dots + \frac{1}{2} \frac{N_s n_k}{n_k} - \widehat{p_x} \alpha_j \frac{N_s}{n_j} \Big). \tag{19}
$$

$$
\implies s_{N_s} = -\frac{k}{2} + \frac{1 + 2\widehat{p_x}\alpha_j}{2n_j}.
$$
\n(20)

Then, the variation between the two costs is:

$$
\Delta = |\tilde{s}_{N_s} - s_{N_s}|. \tag{21}
$$

$$
\implies \Delta = \frac{1 + 2\widehat{p_x}\alpha_j}{2n_j}.\tag{22}
$$

The minimum variation which ensures that the classification did not change is described in Equation [23.](#page-8-0)

<span id="page-8-0"></span>
$$
\Delta_{min} = \min_{j,\widehat{p_x}} \left( \frac{1 + 2\widehat{p_x} \alpha_j}{2n_j} \right). \tag{23}
$$

Regardless of the class, the minimum is obtained for  $\widehat{p_x} = \frac{1}{2}$ . Hence,

$$
\Delta_{min} = \min_{j} \left( \frac{1 + \alpha_j}{2n_j} \right). \tag{24}
$$

A criterion to add a new dimension could be:

$$
|s_{N_s}^{new} - s_{N_s}^{old}| < \alpha \Delta_{min}.\tag{25}
$$

With  $\alpha \in [0, 1]$ , a user parameter. If  $\alpha = 1$ , we are sure that the classification did not change. If  $\alpha < 1$ , the classification will be the same, but margins will still increase.

As an example, in the TdP classification we have two classes. If we train on the first 76 compounds, 50 of them have a TdP risk and 36 of them do not have a TdP risk. In

<span id="page-9-0"></span>the case we want to penalize the false negative rate (drug labeled as no TdP risk instead of TdP risk) with  $\alpha = 2$ , we finally obtain:

$$
(\alpha_j, n_j) = \begin{cases} (1,50) \text{ if } j = \text{TdP risk} \\ (2,36) \text{ if } j = \text{no TdP risk} \end{cases}
$$
 (26)

Then, we have  $\Delta_{min} = 0.02$ . It means that if the difference between the old cost and the new cost is under than 0.02, we are sure that the classification is the same and only probabilities changed.

Concerning the cross-validation part, we made the choice to repeat the k-fold 500 times. [B](#page-9-2) Fig shows us how the cost is impacted by the number of k-fold. We can see that the cost is more stable for a low number of components. Moreover, the cost is under the  $\Delta_{min}$  threshold for most of the number of k-fold. Under this condition, the number of repeated k-fold has less importance.

<span id="page-9-2"></span>Fig B. Impact of the number of repeated k-fold on the cost function in the torsadogenicity classification with the  $\Delta_{\text{min}} = 0.02$  range.

## References

<span id="page-9-1"></span>1. Colatsky T, Fermini B, Gintant G, Pierson JB, Sager P, Sekino Y, et al. The comprehensive in vitro proarrhythmia assay (CiPA) initiative-Update on progress. Journal of pharmacological and toxicological methods. 2016;81:15–20.